# Portfolio View: Managing Filters

## **MUNIRISK**<sup>™</sup>

#### Available on the Bloomberg Terminal®

## PURPOSE

•

Use smart filters to make your analysis more efficient. The filtering options offer countless ways to slice-and-dice data. They can be found in both the Grid View and Scatter Plot View.

## HOW TO USE THIS FEATURE

In Grid View, click the pop-out Filters menu A to quickly narrow your view to securities that fit specific attributes.

| Portfolios 🔹 🏦 C                              | Portfolio Items     | Bloom                      | berg 🔺                            |                     |                                                    |                   |                  |               |                   |                   |                         |                      |               | Existing Filter Views:                            |
|-----------------------------------------------|---------------------|----------------------------|-----------------------------------|---------------------|----------------------------------------------------|-------------------|------------------|---------------|-------------------|-------------------|-------------------------|----------------------|---------------|---------------------------------------------------|
| [Initial] Sample Portfolio                    |                     |                            |                                   |                     |                                                    |                   |                  |               |                   |                   |                         |                      |               | · · · · · · · · · · · · · · · · · · ·             |
| V8/2017 1:15 PM<br>File] Airport Port 1.csv 🛛 |                     | Portfolio —                | 8/8/2017 1:15:55 PM               |                     |                                                    |                   |                  |               |                   |                   |                         |                      |               | Save Save as New De                               |
| V27/2017 4:52 PM                              | Airport: (5)        |                            |                                   | Bloomberg           |                                                    | Next              | Primary          | S&P           |                   | City is           | 88G Composite           |                      | Last          | Save Save as New Dr                               |
| File] State Port.csv 🛛 🗶                      | CUSIP               | Position                   | Full Name                         | Sector A            | Obligor Name                                       | Call Date         | State            | Rating        | Rating            | Rating            | Rating I                | Credit<br>Enhancemen | t Price       | Filters:                                          |
| 27/2017 4:52 PM                               | 167593RG9 Muni 🖋 🛪  | 14,000.0000                | CHITRN 5 1/1/2030, 167593RG9      | Airport             | Chicago O'Hare International Airport               | 1/1/2025          | П.               | A             |                   | A                 | A                       |                      | \$116.2       | Update Reset A                                    |
| ile] Higher Ed Port 2.csv X                   | 592646N0(7 Muni 🖋 🕷 | 10,000.0000                | METAPT 5 10/1/2035, 592646NX7     | Airport             | Metropolitan Washington Airports Authority         |                   | DC               | AA-           | Aa3               | WD                | AA-                     | NATL                 |               |                                                   |
| le) Toll Road Port.csv                        | 79765AT7 Muni 🖌 🛪   | 8,000.0000                 | SFOAPT 5.75 5/1/2022, 79765AT7    | Airport             | San Francisco City & County Airport Comm-San       | 5/1/2018          | CA               | AA            | A1                | A+                | A+                      | AGM                  | \$103.5       | ✓ % Weight                                        |
| 27/2017 4.53 PM                               | 717817QQ6 Muni 🖋 🛪  | 2,000.0000                 | PHIAPT 4.625 6/15/2028, 717817QQ6 | Airport             | City of Philadelphia PA Airport Revenue            | 6/15/2021         | PA               | A             | A2                | A                 | A                       |                      | \$104.7       | <ul> <li>BBG Composite Rating</li> </ul>          |
| File] AMBAC GO County X                       | 01728LCT7 Muni 🖋 🛪  | 3,000.0000                 | ALLAPT 5 1/1/2023, 01728LCT7      | Airport             | Allegheny County Airport Authority                 |                   | PA.              | NR            | A3                | A                 | A-                      | FGIC                 | \$114.8       | <ul> <li>Bloomberg Sector</li> </ul>              |
| News:                                         |                     | A General Obligation: (10) |                                   |                     |                                                    |                   |                  |               |                   |                   |                         |                      |               |                                                   |
|                                               | CUSIP               | Position                   | Full Name                         | Bloomberg<br>Sector | Obligor Name                                       | Next<br>Call Date | Primary<br>State | S&P<br>Rating |                   | Fitch I<br>Rating | BBG Composite<br>Rating | Credit<br>Enhancemen | Last<br>Price | <ul> <li>Bond Purpose</li> </ul>                  |
| Grid                                          | 646039VP9 Muni 🖋 🗙  | 11,000.0000                | NJS 4 6/1/2035, 646039VP9         | General Obligation  | State of New Jersey                                | 6/1/2025          | NJ               | A-            | A3                | A                 | A-                      |                      | \$100.6       | <ul> <li>Bond Security</li> </ul>                 |
| Heatmap                                       | 012086EJ9 Muni 🖌 🛪  | 14,000.0000                | ALB 2.125 8/1/2030, 012086EJ9     | General Obligation  | City of Albany CA                                  | 8/1/2025          | CA               | AA+           |                   |                   |                         |                      | \$93.2        | Call Indicator                                    |
| Summary                                       | 09088RZS8 Muni 🖋 🛪  | 8,000.0000                 | BIR 0 3/1/2040, 09088RZ58         | General Obligation  | City of Birmingham AL                              | 9/1/2025          | AL               | AA            | Aa2               | AA-               | AA-                     |                      | \$106.3       |                                                   |
| ○ santer                                      | 20772GF45 Muni 🖋 🛪  | 4,000.0000                 | CTS 5.85 3/15/2032, 20772GF45     | General Obligation  | State of Connecticut                               |                   | ст               | A+            | A1                | A+                | A+                      |                      | \$120.4       | ✓ N                                               |
|                                               | 13063CUG3 Muni 🖋 🛪  | 11,000.0000                | CAS 5 8/1/2045, 13063CUG3         | General Obligation  | State of California                                | 8/1/2025          | CA               | AA-           | Aa3               | AA-               | AA-                     |                      | \$117.3       | ¥ Y                                               |
|                                               | 852634KQ Muni 🖋 🗙   | 14,000.0000                | STM 3.25 8/1/2035, 852634KQ       | General Obligation  | City of Stamford CT                                | 8/1/2023          | ст               | AAA           | Aa1               |                   | AA+                     |                      | \$101.5       | <ul> <li>Coupon Frequency</li> </ul>              |
|                                               | 660393L80 Muni 🖌 🗙  | 13,000.0000                | NOR 6.572 6/1/2040, 660393L80     | General Obligation  | City of North Las Vegas NV                         |                   | NV               | 88+           | Baa3              | B+                | 88                      |                      | \$102.2       | <ul> <li>Coupon Rate</li> </ul>                   |
|                                               |                     |                            | HAR 3.125 8/15/2025, 416415GM3    |                     | City of Hartford CT                                | 8/15/2024         | ст               | AA            | 82                |                   | 888                     | BAM                  | \$100.2       |                                                   |
|                                               |                     |                            | ILS 5.877 3/1/2019. 452152HU8     | General Obligation  | State of Illinois                                  |                   | L.               | 888-          | Baa3              | 888               | 888-                    |                      | \$102.6       | <ul> <li>Coupon Type</li> </ul>                   |
|                                               | 74514L686 Muni 🖉 🛪  | 13 000 0000                | PRC 8 7/1/2035. 74514LE86         | General Obligation  | Commonwealth of Puerto Rico                        | 7/1/2020          | PR               | D             | Caa3              | D                 | DD+                     |                      | \$58.3        | <ul> <li>Credit Enhancement</li> </ul>            |
|                                               | ✓ Higher Education  |                            |                                   |                     |                                                    |                   |                  |               |                   |                   |                         |                      |               | <ul> <li>CUSIP</li> </ul>                         |
|                                               | CUSIP               | Position                   | Full Name                         | Bloomberg A         | Obligor Name                                       | Next<br>Call Date | Primary<br>State | S&P<br>Rating | Moody's<br>Rating | Fitch I<br>Rating | BBG Composite<br>Rating | Credit               | Last<br>Price | <ul> <li>Date of Last Price</li> </ul>            |
|                                               | 91514ADE Muni 🖌 🛪   | 4,000.0000                 | UNIHGR 3.852 8/15/2046, 91514ADE  | Higher Education    | University of Texas System/The                     |                   | TX               | AAA           | Aaa               | AAA               | AAA                     |                      | \$107.0       | Y DCOH 2014                                       |
|                                               | 649906889 Muni 🖋 🗙  | 11,000.0000                | NYSHGR 5 10/1/2041, 649906889     | Higher Education    | Trustees of Columbia University in the City of Ner | 4/1/2021          | NY               | AAA           | Aaa               |                   | AAA                     |                      | \$112.8       |                                                   |
|                                               | 6069012Q8 Muni 🖋 🗙  | 5,000.0000                 | MOSMED 5 1/15/2037, 6069012Q8     | Higher Education    | Washington University/The                          |                   | MO               | AAA           | WR S              |                   |                         |                      |               | DCOH 2015                                         |
|                                               | 574217QR9 Muni 🖉 🗙  | 12,000.0000                | MDSMED 4.625 7/1/2029, 574217QR9  | Higher Education    | Johns Hopkins University                           |                   | MD               | AA            | Aa2               | WD                | AA                      | NATL-RE-IBA          |               | <ul> <li>DCOH 2016</li> </ul>                     |
|                                               |                     |                            | DISREV 6.5 10/1/2041, 25483VDK7   | Higher Education    | Howard University                                  | 4/1/2021          | DC               | BBB           | Ba2               |                   | 88+                     |                      |               | Include Empty Values                              |
|                                               |                     |                            | ONOGEN 5 12/1/2019, 68276FAK6     | Higher Education    | Svracuse University                                |                   | NY               | AA-           | Aa3               |                   | AA-                     |                      | \$109.2       | 3.89 - 1.780.19                                   |
|                                               |                     |                            | MASDEV 4.5 1/1/2045, 57583U7J1    | Higher Education    | Emerson College                                    | 1/1/2025          | MA               | 888+          | Baa2              |                   | 888                     |                      | \$105.8       |                                                   |
|                                               | A Hospital: (8)     |                            |                                   |                     |                                                    |                   |                  |               |                   |                   |                         |                      |               | 3.89                                              |
|                                               | CUSIP               | Position                   | Full Name                         | Bloomberg A         | Obligor Name                                       | Next<br>Call Date | Primary<br>State | S&P<br>Rating | Moody's<br>Rating | Fitch I<br>Rating | BBG Composite<br>Rating | Credit               | Last<br>Price | •                                                 |
|                                               | 13033FQ45 Muni 🖌 🗙  | 15.000.0000                | CASMED 5.25 11/15/2046. 13033F045 |                     | Sutter Health Obligated Group                      | - Can Date        | CA               | AA-           | WR                | WD                | - and the               |                      | - nce         | <ul> <li>Defaulted/Bankruptcy Indicat</li> </ul>  |
|                                               |                     |                            | NYSHGR 5.75 7/1/2019. 649838/W0   | Hospital            | Memorial Sloan-Kettering Cancer Center             |                   | NY               | AA-           | Aa3               | AA                | AA-                     | NATL                 | \$109.1       | <ul> <li>End Net Assets/Oper. Rev. 201</li> </ul> |
|                                               |                     |                            | CASMED 5 8/15/2021, 13033LVK0     | Hospital            | Cedars-Sinal Medical Center                        |                   | CA               |               | Aa3               | AA-               | AA-                     |                      | \$114.9       | <ul> <li>End Net Assets/Oper, Rev. 201</li> </ul> |
|                                               |                     |                            | HAREDU 5 10/1/2024, 414009CH1     | Hospital            | Texas Children's Hospital Obligated Group          | 10/1/2019         |                  | 44            | Aa2               | 44                | 44                      |                      | \$108.4       |                                                   |
|                                               |                     |                            | CASGEN 5.25 12/1/2056. 130805ML5  | Hospital            | Loma Linda University Medical Center Obligated     |                   | CA               | 88            | -104              | 88+               | 88                      |                      |               | <ul> <li>End Net Assets/Oper. Rev. 201</li> </ul> |
|                                               | Constant Constant P | 15,000,0000                | CASOEN 5/25 12/1/2056, 130805ML5  | nuspital            | coma cinua oniversity Medical Center Obligated     | ey 1/2026         | CA.              | 68            |                   | od+               | bő                      |                      | \$108.8       | <ul> <li>Federal Tax Status</li> </ul>            |

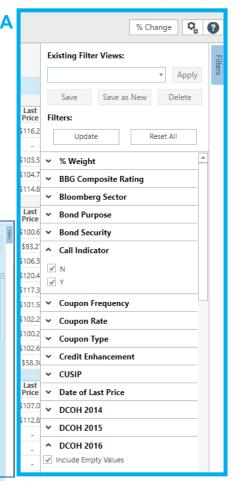

In Scatter Plot View, click the pop-out Filters menu B to quickly isolate and identify attractive offerings or outliers for further research.

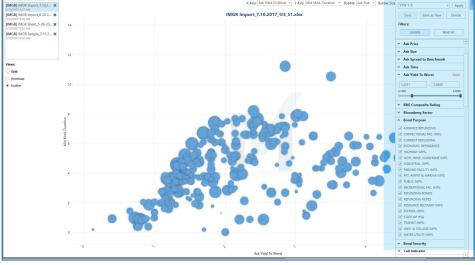

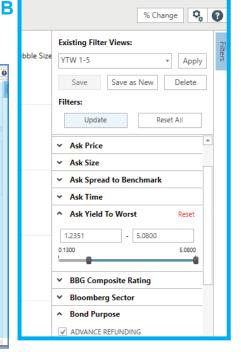

% Change 🛛 🍫 🚱